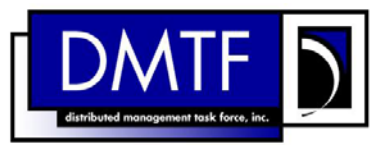

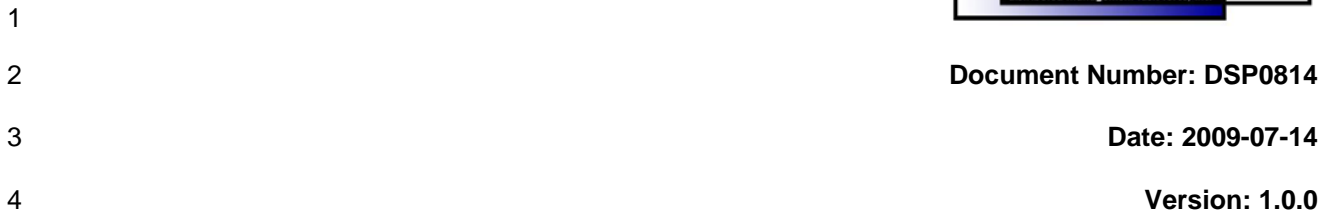

#### 5 6 **Fan Profile SM CLP Command Mapping Specification**

- 7 **Document Type: Specification**
- 8 **Document Status: DMTF Standard**
- 9 **Document Language: E**

- 11 | Copyright notice 12 Copyright © 2006, 2009 Distributed Management Task Force, Inc. (DMTF). All rights reserved. 13 14 15 16 17 18 19 20 21 22 23 24 25 26 27 28 DMTF is a not-for-profit association of industry members dedicated to promoting enterprise and systems management and interoperability. Members and non-members may reproduce DMTF specifications and documents, provided that correct attribution is given. As DMTF specifications may be revised from time to time, the particular version and release date should always be noted. Implementation of certain elements of this standard or proposed standard may be subject to third party patent rights, including provisional patent rights (herein "patent rights"). DMTF makes no representations to users of the standard as to the existence of such rights, and is not responsible to recognize, disclose, or identify any or all such third party patent right, owners or claimants, nor for any incomplete or inaccurate identification or disclosure of such rights, owners or claimants. DMTF shall have no liability to any party, in any manner or circumstance, under any legal theory whatsoever, for failure to recognize, disclose, or identify any such third party patent rights, or for such party's reliance on the standard or incorporation thereof in its product, protocols or testing procedures. DMTF shall have no liability to any party implementing such standard, whether such implementation is foreseeable or not, nor to any patent owner or claimant, and shall have no liability or responsibility for costs or losses incurred if a standard is withdrawn or modified after publication, and shall be indemnified and held harmless by any party implementing the standard from any and all claims of infringement by a patent owner for such
- 29 implementations.
- 30 For information about patents held by third-parties which have notified the DMTF that, in their opinion,
- 31 such patent may relate to or impact implementations of DMTF standards, visit
- 32 <http://www.dmtf.org/about/policies/disclosures.php>.

## **CONTENTS**

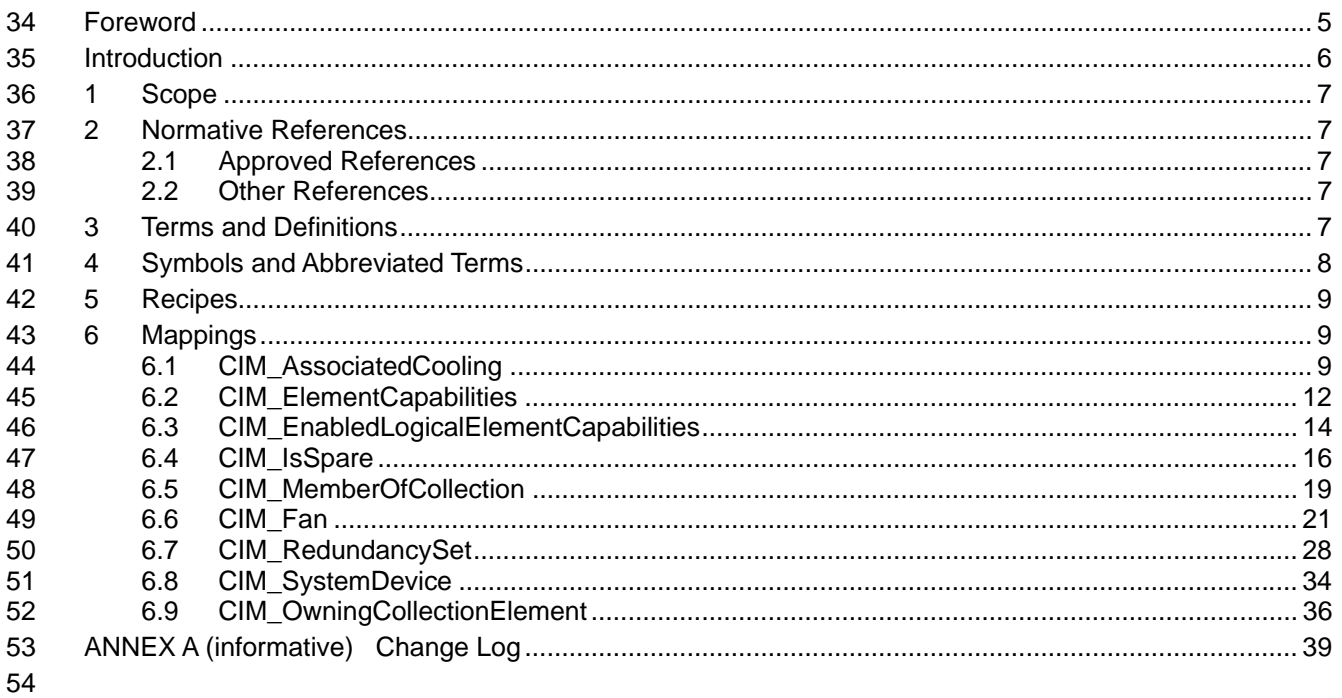

#### **Tables** 55

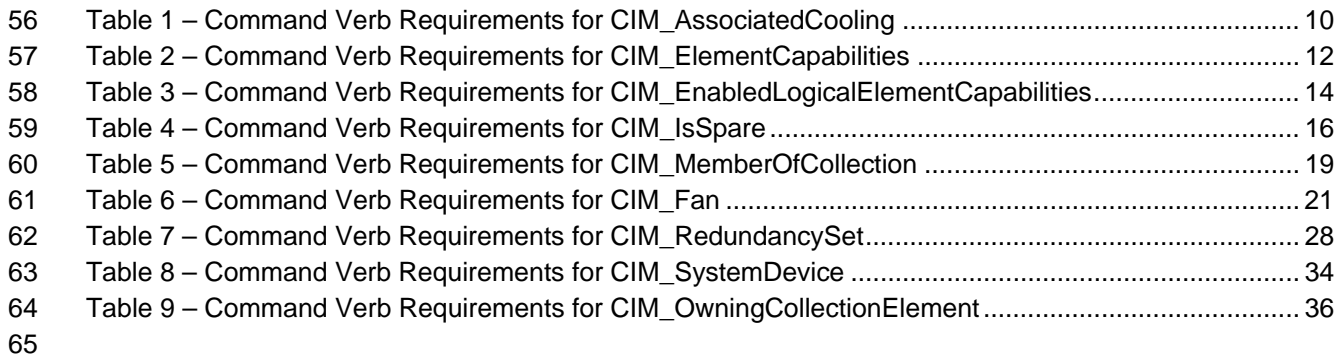

### <span id="page-4-0"></span>67 Foreword

68 69 The *Fan Profile SM CLP Command Mapping Specification* (DSP0814) was prepared by the Server Management Working Group.

#### 70 **Conventions**

- 71 The pseudo-code conventions utilized in this document are the Recipe Conventions as defined in the
- 72 SNIA **SMI-S 1.1.0**, section 7.6.

#### 73 **Acknowledgements**

- 74 75 The authors wish to acknowledge the following participants from the DMTF Server Management Working Group:
- 76 • Khachatur Papanyan – Dell
- 77 • Jon Hass – Dell
- 78 • Enoch Suen – Dell
- 79 • Jeff Hilland – HP
- 80 • Christina Shaw – HP
- 81 • Aaron Merkin – IBM
- 82 • Perry Vincent – Intel
- 83 • John Leung – Intel
- 84 • John Ackerley – Sun Microsystems

85

## <span id="page-5-0"></span>86 **Introduction**

- This document defines the SM CLP mapping for CIM elements described in the *[Fan Profile](#page-6-0)*. The 87
- information in this specification, combined with *[SM CLP-to-CIM Common Mapping Specification 1.0](#page-6-0)*, is 88
- intended to be sufficient to implement SM CLP commands relevant to the classes, properties, and 89<br>90
- 90 methods described in the **[Fan Profile](#page-6-0)** using CIM operations.
- 91 The target audience for this specification is implementers of the SM CLP support for the *[Fan Profile](#page-6-0)*.

## <span id="page-6-0"></span><sup>92</sup>**Fan Profile SM CLP Command Mapping Specification**

### 93 **1 Scope**

94 This specification contains the requirements for an implementation of the SM CLP to provide access to 95 and implement the behaviors of the *[Fan Profile](#page-6-0)*.

### 96 **2 Normative References**

97 98 99 The following referenced documents are indispensable for the application of this document. For dated references, only the edition cited applies. For undated references, the latest edition of the referenced document (including any amendments) applies.

### 100 **2.1 Approved References**

- 101 DMTF DSP0216, *SM CLP-to-CIM Common Mapping Specification 1.0*,
- 102 [http://www.dmtf.org/standards/published\\_documents/DSP0216\\_1.0.pdf](http://www.dmtf.org/standards/published_documents/DSP0216_1.0.pdf)
- 103 DMTF DSP1013, *Fan Profile 1.0*, 104 [http://www.dmtf.org/standards/published\\_documents/DSP1013\\_1.0.pdf](http://www.dmtf.org/standards/published_documents/DSP1013_1.0.pdf)
- 105 SNIA, *Storage Management Initiative Specification (SMI-S) 1.1.0*,
- 106 [http://www.snia.org/tech\\_activities/standards/curr\\_standards/smi](http://www.snia.org/tech_activities/standards/curr_standards/smi)

#### 107 **2.2 Other References**

108 ISO/IEC Directives, Part 2, *Rules for the structure and drafting of International Standards*, 109 <http://isotc.iso.org/livelink/livelink.exe?func=ll&objId=4230456&objAction=browse&sort=subtype>

### 110 **3 Terms and Definitions**

- 111 For the purposes of this document, the following terms and definitions apply.
- 112 **3.1**
- 113 **can**
- 114 used for statements of possibility and capability, whether material, physical, or causal
- 115 **3.2**
- 116 **cannot**
- 117 used for statements of possibility and capability, whether material, physical or causal
- 118 **3.3**
- 119 **conditional**
- 120 indicates requirements to be followed strictly in order to conform to the document when the specified
- 121 conditions are met
- 122 **3.4**
- 123 **mandatory**
- 124 indicates requirements to be followed strictly in order to conform to the document and from which no
- 125 deviation is permitted

#### Fan Profile SM CLP Command Mapping Specification **DSP0814**

<span id="page-7-0"></span>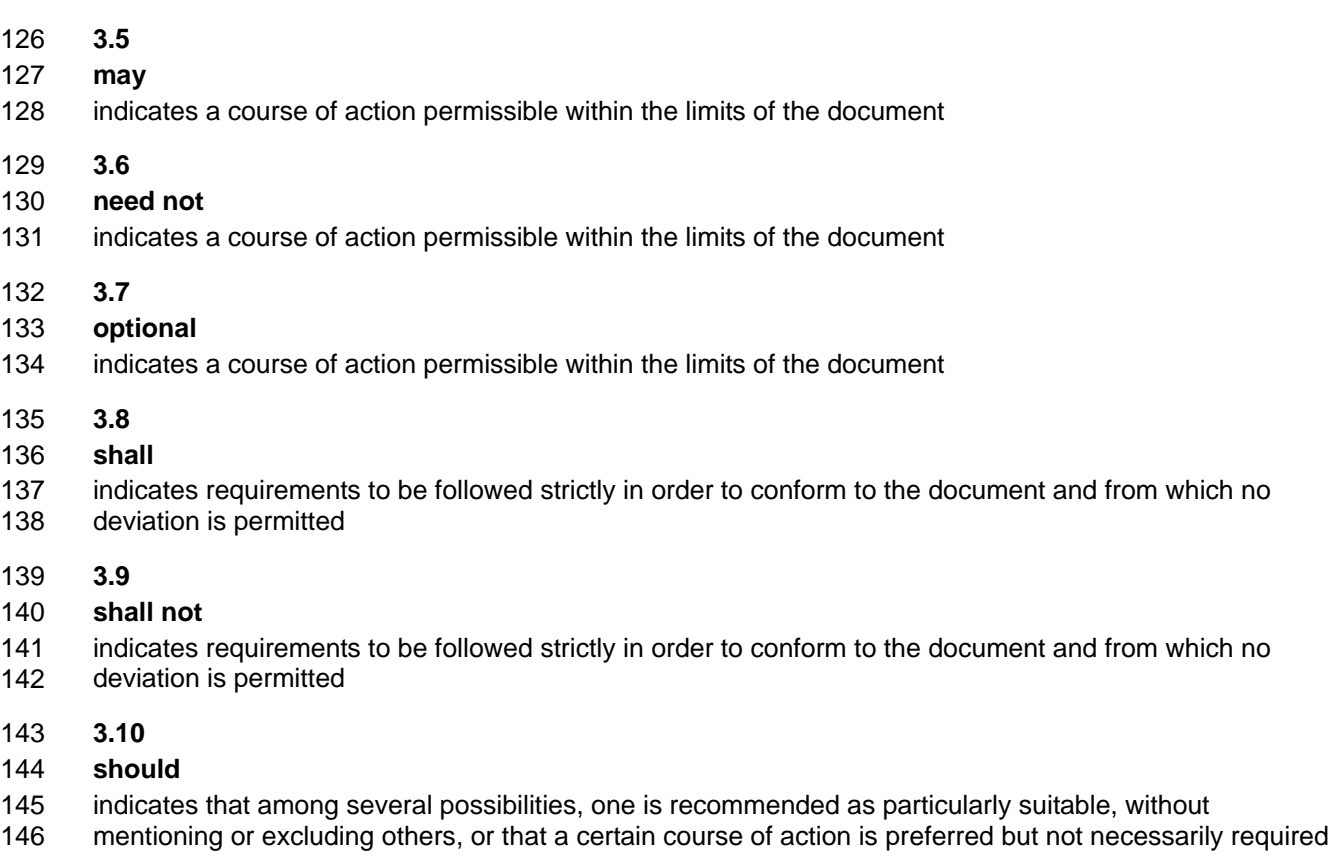

- 147 **3.11**
- 148 **should not**
- 149 indicates that a certain possibility or course of action is deprecated but not prohibited

### 150 **4 Symbols and Abbreviated Terms**

- 151 The following symbols and abbreviations are used in this document.
- 152 **4.1**
- 153 **CIM**
- 154 Common Information Model
- 155 **4.2**
- 156 **CLP**
- 157 Command Line Protocol
- 158 **4.3**
- 159 **DMTF**
- 160 Distributed Management Task Force
- 161 **4.4**
- 162 **IETF**
- 163 Internet Engineering Task Force

<span id="page-8-0"></span>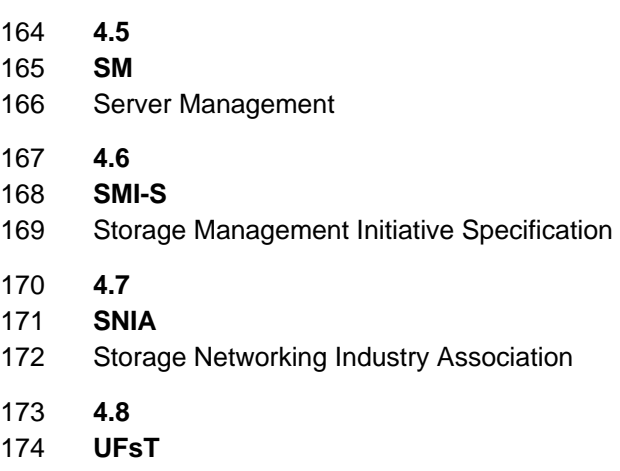

175 User Friendly selection Tag

### 176 **5 Recipes**

177 The following is a list of the common recipes used by the mappings in this specification. For a definition of 178 each recipe, see the *SM CLP-to-CIM Common Mapping Specification 1.0* [\(DSP0216\)](#page-6-0).

- 179 • smResetRSC
- 180 • smShowInstance
- 181 • smShowInstances
- 182 • smShowAssociationInstance
- 183 • smShowAssociationInstances
- 184 • smStartRSC
- 185 • smStopRSC

### 186 **6 Mappings**

187 The following sections detail the mapping of CLP verbs to CIM Operations for each CIM class defined in

*[Fan Profile](#page-6-0)*. Requirements specified here related to the support for a CLP verb for a particular class are solely within the context of this profile. 188 189

#### 190 **6.1 CIM\_AssociatedCooling**

- 191 The cd, exit, help, and version verbs shall be supported as described in [DSP0216.](#page-6-0)
- 192 [Table 1](#page-9-1) lists each SM CLP verb, the required level of support for the verb in conjunction with the target
- 193 class, and, when appropriate, a cross-reference to the section detailing the mapping for the verb and
- 194 target. [Table 1](#page-9-1) is for informational purposes only; in case of a conflict between [Table 1](#page-9-1) and requirements
- 195 196 detailed in the following sections, the text detailed in the following sections supersedes the information in [Table 1](#page-9-1).

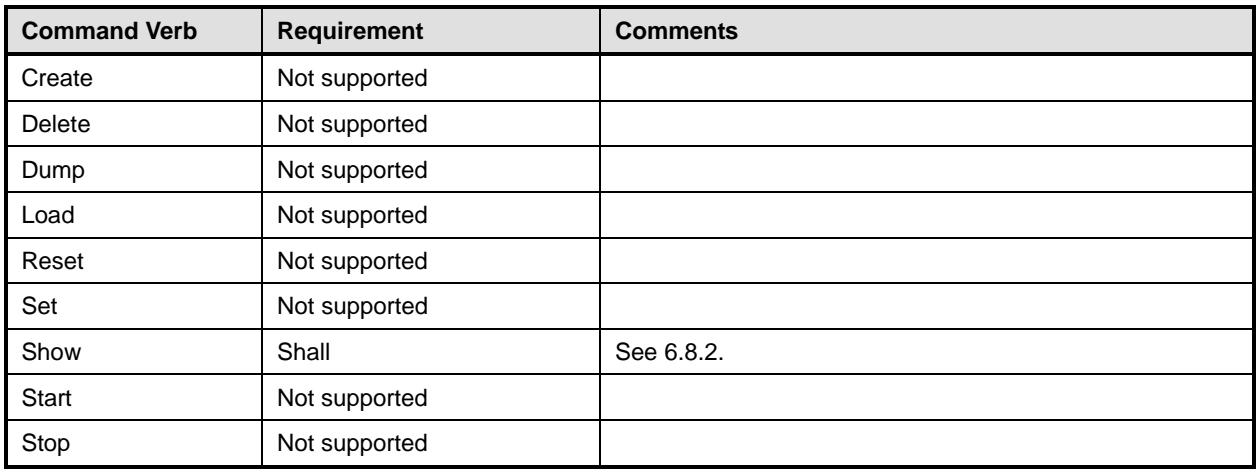

#### <span id="page-9-1"></span><span id="page-9-0"></span>197 **Table 1 – Command Verb Requirements for CIM\_AssociatedCooling**

No mapping is defined for the following verbs for the specified target: create, delete, dump, load, 198

reset, set, start, and stop. 199

#### 200 **6.1.1 Ordering of Results**

- 201 202 When results are returned for multiple instances of CIM\_AssociatedCooling, implementations shall utilize the following algorithm to produce the natural (that is, default) ordering:
- 203 Results for CIM AssociatedCooling are unordered; therefore, no algorithm is defined.

#### 204 **6.1.2 Show**

- 205 This section describes how to implement the show verb when applied to an instance of
- 206 CIM AssociatedCooling. Implementations shall support the use of the show verb with
- 207 CIM\_AssociatedCooling.

#### 209 208 **6.1.2.1 Show Command Form for Multiple Instances Target – CIM\_ManagedSystemElement Reference**

- 210 This command form is used to show many instances of CIM\_AssociatedCooling. This command form
- 211 corresponds to a show command issued against the instance of CIM\_AssociatedCooling where only one
- 212 reference is specified and the reference is to the instance of CIM\_ManagedSystemElement.

#### 213 **6.1.2.1.1 Command Form**

214 **show <CIM\_AssociatedCooling** *multiple instances***>** 

#### 215 **6.1.2.1.2 CIM Requirements**

- See CIM AssociatedCooling in the "CIM Elements" section of the *[Fan Profile](#page-6-0)* for the list of mandatory properties. 216 217
- 218 **6.1.2.1.3 Behavior Requirements**
- 219 **6.1.2.1.3.1 Preconditions**
- 220 \$instance represents the instance of a CIM\_ManagedSystemElement, which is referenced by
- 221 CIM\_AssociatedCooling.

#### **6.1.2.1.3.2 Pseudo Code**

&smShowAssociationInstances ( "CIM\_AssociatedCooling", \$instance.getObjectPath() ); &smEnd;

#### **6.1.2.2 Show Command Form for Multiple Instance Target – CIM\_Fan Reference**

 This command form is used to show multiple instances of CIM\_AssociatedCooling. This command form corresponds to a show command issued against multiple instances of CIM\_AssociatedCooling, where only one reference is specified and the reference is to the instance of CIM\_Fan.

#### **6.1.2.2.1 Command Form**

**show <CIM\_AssociatedCooling** *multiple instances***>** 

#### **6.1.2.2.2 CIM Requirements**

- See CIM\_AssociatedCooling in the "CIM Elements" section of the *[Fan Profile](#page-6-0)* for the list of mandatory properties.
- **6.1.2.2.3 Behavior Requirements**
- **6.1.2.2.3.1 Preconditions**
- \$instance represents the instance of CIM\_Fan which is referenced by CIM\_AssociatedCooling.

#### **6.1.2.2.3.2 Pseudo Code**

&smShowAssociationInstances ( "CIM\_AssociatedCooling", \$instance.getObjectPath() );  $\&$ smEnd;

#### **6.1.2.3 Show Command Form for a Single Instance Target – Both References**

- This command form is for the show verb applied to a single instance. This command form corresponds to a show command issued against CIM\_AssociatedCooling where both references are specified and therefore the desired instance is unambiguously identified.
- 

#### **6.1.2.3.1 Command Form**

**show <CIM\_AssociatedCooling** *single instance***>** 

#### **6.1.2.3.2 CIM Requirements**

- See CIM\_AssociatedCooling in the "CIM Elements" section of the *[Fan Profile](#page-6-0)* for the list of mandatory properties.
- **6.1.2.3.3 Behavior Requirements**
- **6.1.2.3.3.1 Preconditions**
- \$instanceA represents the referenced instance of CIM\_Fan through CIM\_AssociatedCooling association.
- \$instanceB represents the instance of CIM\_ManagedSystemElement which is referenced by CIM\_AssociatedCooling.
- **6.1.2.3.3.2 Pseudo Code**

```
256 &smShowAssociationInstance ( "CIM_AssociatedCooling", $instanceA.getObjectPath(),<br>257 $instanceB.getObjectPath() );
            $instanceB.getObjectPath() );
258 & smEnd;
```
### <span id="page-11-0"></span>259 **6.2 CIM\_ElementCapabilities**

260 The cd, exit, help, and version verbs shall be supported as described in [DSP0216.](#page-6-0)

261 262 263 [Table 2](#page-11-1) lists each SM CLP verb, the required level of support for the verb in conjunction with the target class, and, when appropriate, a cross-reference to the section detailing the mapping for the verb and target. [Table 2](#page-11-1) is for informational purposes only; in case of a conflict between [Table 2](#page-11-1) and requirements

264 detailed in the following sections, the text detailed in the following sections supersedes the information in

265 [Table 2](#page-11-1).

<span id="page-11-1"></span>266

#### **Table 2 – Command Verb Requirements for CIM\_ElementCapabilities**

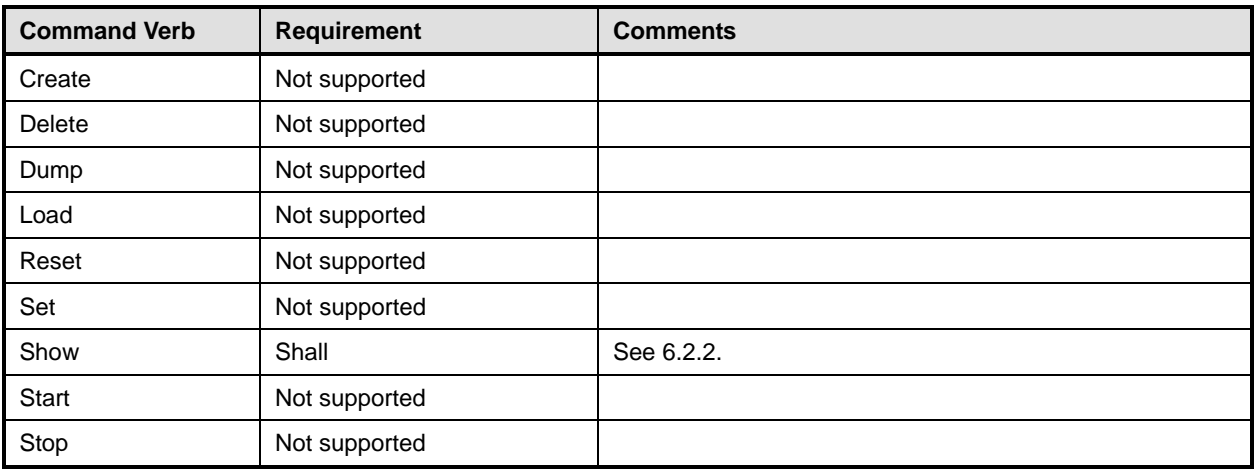

No mapping is defined for the following verbs for the specified target: create, delete, dump, exit, load, reset, set, start, and stop. 267 268

#### 269 **6.2.1 Ordering of Results**

270 271 When results are returned for multiple instances of CIM\_ElementCapabilities, implementations shall utilize the following algorithm to produce the natural (that is, default) ordering:

272 • Results for CIM\_ElementCapabilities are unordered; therefore, no algorithm is defined.

#### <span id="page-11-2"></span>273 **6.2.2 Show**

- 274 This section describes how to implement the show verb when applied to an instance of
- 275 CIM\_ElementCapabilities. Implementations shall support the use of the show verb with
- 276 CIM\_ElementCapabilities.

#### 278 277 **6.2.2.1 Show Command Form for Multiple Instances Target – CIM\_EnabledLogicalElementCapabilities Reference**

- 279 280 This command form is used to show many instances of CIM\_ElementCapabilities. This command form corresponds to a show command issued against instances of CIM\_ElementCapabilities where only one
- 281 reference is specified and the reference is to an instance of CIM\_EnabledLogicalElementCapabilities.

#### 282 **6.2.2.1.1 Command Form**

#### 283 **show <CIM\_ElementCapabilities** *multiple instances***>**

#### **6.2.2.1.2 CIM Requirements**

See CIM\_ElementCapabilities in the "CIM Elements" section of the *[Fan Profile](#page-6-0)* for the list of mandatory properties. 

#### **6.2.2.1.3 Behavior Requirements**

#### **6.2.2.1.3.1 Preconditions**

 \$instance represents the instance of CIM\_EnabledLogicalElementCapabilities which is referenced by CIM\_ElementCapabilities.

#### **6.2.2.1.3.2 Pseudo Code**

&smShowAssociationInstances ( "CIM\_ElementCapabilities", \$instance.getObjectPath() ); 293 & smEnd;

#### **6.2.2.2 Show Command Form for a Single Instance – CIM\_Fan Reference**

 This command form is used to show a single instance of CIM\_ElementCapabilities. This command form corresponds to a show command issued against a single instance of CIM\_ElementCapabilities where only one reference is specified and the reference is to the instance of CIM\_Fan.

#### **6.2.2.2.1 Command Form**

**show <CIM\_ElementCapabilities** *single instance***>** 

#### **6.2.2.2.2 CIM Requirements**

See CIM\_ElementCapabilities in the "CIM Elements" section of the *[Fan Profile](#page-6-0)* for the list of mandatory properties. 

#### **6.2.2.2.3 Behavior Requirements**

**6.2.2.2.3.1 Preconditions** 

 \$instance represents the instance of CIM\_Fan which is referenced by CIM\_ElementCapabilities.

#### **6.2.2.2.3.2 Pseudo Code**

307 &smShowAssociationInstances ( "CIM\_ElementCapabilities", \$instance.getObjectPath() ); &smEnd;

#### **6.2.2.3 Show Command Form for a Single Instance Target – Both References**

 This command form is for the show verb applied to a single instance. This command form corresponds to a show command issued against CIM\_ElementCapabilities where both references are specified and

 therefore the desired instance is unambiguously identified.

#### **6.2.2.3.1 Command Form**

**show <CIM\_ElementCapabilities** *single instance***>** 

#### **6.2.2.3.2 CIM Requirements**

See CIM\_ElementCapabilities in the "CIM Elements" section of the *[Fan Profile](#page-6-0)* for the list of mandatory properties. 

#### <span id="page-13-0"></span>318 **6.2.2.3.3 Behavior Requirements**

#### 319 **6.2.2.3.3.1 Preconditions**

- \$instanceA represents the referenced instance of CIM\_Fan through CIM\_ElementCapabilities association. 320 321
- 322 323 \$instanceB represents the instance of CIM\_EnabledLogicalElementCapabilities which is referenced by CIM\_ElementCapabilities.

#### 324 **6.2.2.3.3.2 Pseudo Code**

```
325 &smShowAssociationInstance ( "CIM_ElementCapabilities", $instanceA.getObjectPath(),<br>326 $instanceB.getObjectPath() );
            $instanceB.getObjectPath() );
```
327 &smEnd;

#### 328 **6.3 CIM\_EnabledLogicalElementCapabilities**

329 The cd, exit, help, and version verbs shall be supported as described in [DSP0216.](#page-6-0)

330 [Table 3](#page-13-1) lists each SM CLP verb, the required level of support for the verb in conjunction with the target

331 class, and, when appropriate, a cross-reference to the section detailing the mapping for the verb and

332 target. [Table 3](#page-13-1) is for informational purposes only; in case of a conflict between [Table 3](#page-13-1) and requirements

333 detailed in the following sections, the text detailed in the following sections supersedes the information in

334 [Table 3](#page-13-1).

<span id="page-13-1"></span>335

#### **Table 3 – Command Verb Requirements for CIM\_EnabledLogicalElementCapabilities**

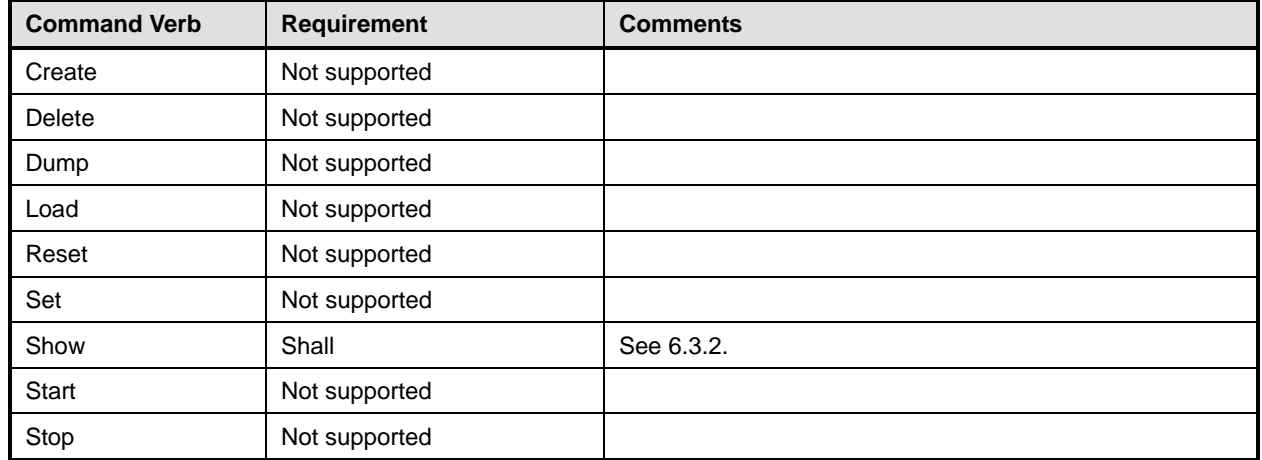

No mapping is defined for the following verbs for the specified target: create, delete, dump, load, 336

reset, start, and stop. 337

#### 338 **6.3.1 Ordering of Results**

- 339 340 When results are returned for multiple instances of CIM\_EnabledLogicalElementCapabilities, implementations shall utilize the following algorithm to produce the natural (that is, default) ordering:
- 341 342 • Results for CIM\_EnabledLogicalElementCapabilities are unordered: therefore, no algorithm is defined.

#### <span id="page-14-0"></span>**6.3.2 Show**

- This section describes how to implement the show verb when applied to an instance of
- CIM\_EnabledLogicalElementCapabilities. Implementations shall support the use of the show verb with
- CIM\_EnabledLogicalElementCapabilities.

#### **6.3.2.1 Show Command Form for Multiple Instances Target**

 This command form is used to show many instances of CIM\_EnabledLogicalElementCapabilities.

#### **6.3.2.1.1 Command Form**

**show <CIM\_EnabledLogicalElementCapabilities** *multiple instances***>** 

#### **6.3.2.1.2 CIM Requirements**

See CIM\_EnabledLogicalElementCapabilities in the "CIM Elements" section of the *[Fan Profile](#page-6-0)* for the list of mandatory properties. 

#### **6.3.2.1.3 Behavior Requirements**

#### **6.3.2.1.3.1 Preconditions**

- \$containerInstance represents the instance of CIM\_ConcreteCollection with ElementName property
- that contains "Capabilities" and is associated to the targeted instances of
- CIM\_EnabledLogicalElementCapabilities through the CIM\_MemberOfCollection association.
- #all is true if the "-all" option was specified with the command; otherwise, #all is false.

#### **6.3.2.1.3.2 Pseudo Code**

```
361 #propertylist[] = NULL;
```

```
362 if ( false == \#all)
363 { 
364 #propertylist[] = <array of mandatory non-key property names (see CIM 
            Requirements)>;
366 } 
367 &smShowInstances ( "CIM_EnabledLogicalElementCapabilities", "CIM_MemberOfCollection", 
368 $containerInstance.getObjectPath(), #propertylist[] ); 
369 &smEnd;
```
#### **6.3.2.2 Show Command Form for a Single Instance Target**

 This command form is used to show a single instance of CIM\_EnabledLogicalElementCapabilities.

#### **6.3.2.2.1 Command Form**

**show <CIM\_EnabledLogicalElementCapabilities** *single instance***>** 

#### **6.3.2.2.2 CIM Requirements**

See CIM\_EnabledLogicalElementCapabilities in the "CIM Elements" section of the *[Fan Profile](#page-6-0)* for the list of mandatory properties. 

- <span id="page-15-0"></span>377 **6.3.2.2.3 Behavior Requirements**
- 378 **6.3.2.2.3.1 Preconditions**
- 379 \$instance represents the targeted instance of CIM\_EnabledLogicalElementCapabilities.

```
380 $instance=<CIM_EnabledLogicalElementCapabilities single instance>;
```
- $381$  #all is true if the "-all" option was specified with the command; otherwise,  $\#$ all is false.
- 382 **6.3.2.2.3.2 Pseudo Code**

```
383 #propertylist[] = NULL; 
384 if ( false == #all) 
385 { 
386 #propertylist[] = <array of mandatory non-key property names (see CIM 387
            Requirements)>;
388 } 
389 &smShowInstance ( $instance.getObjectPath(), #propertylist[] ); 
390 & smEnd;
```
#### 391 **6.4 CIM\_IsSpare**

392 The cd, exit, help, and version verbs shall be supported as described in [DSP0216.](#page-6-0)

393 394 395 396 397 [Table 4](#page-15-1) lists each SM CLP verb, the required level of support for the verb in conjunction with the target class, and, when appropriate, a cross-reference to the section detailing the mapping for the verb and target. [Table 4](#page-15-1) is for informational purposes only; in case of a conflict between [Table 4](#page-15-1) and requirements detailed in the following sections, the text detailed in the following sections supersedes the information in [Table 4](#page-15-1).

<span id="page-15-1"></span>398

**Table 4 – Command Verb Requirements for CIM\_IsSpare** 

| <b>Command Verb</b> | <b>Requirement</b> | <b>Comments</b> |
|---------------------|--------------------|-----------------|
| Create              | Not supported      |                 |
| Delete              | Not supported      |                 |
| Dump                | Not supported      |                 |
| Load                | Not supported      |                 |
| Reset               | Not supported      |                 |
| Set                 | Not supported      |                 |
| Show                | Shall              | See 6.4.2.      |
| Start               | Not supported      |                 |
| Stop                | Not supported      |                 |

No mapping is defined for the following verbs for the specified target: create, delete, dump, exit, 399

load, reset, set, start, and stop. 400

#### 401 **6.4.1 Ordering of Results**

402 403 When results are returned for multiple instances of CIM IsSpare, implementations shall utilize the following algorithm to produce the natural (that is, default) ordering:

404 Results for CIM IsSpare are unordered; therefore, no algorithm is defined.

#### <span id="page-16-0"></span>405 **6.4.2 Show**

This section describes how to implement the show verb when applied to an instance of CIM\_IsSpare. Implementations shall support the use of the show verb with CIM\_IsSpare. 406 407

#### 408 **6.4.2.1 Show Command Form for Multiple Instances Target – CIM\_RedundancySet Reference**

409 410 411 This command form is used to show many instances of CIM\_IsSpare. This command form corresponds to a show command issued against instances of CIM IsSpare where only one reference is specified and the reference is to an instance of CIM\_RedundancySet.

#### 412 **6.4.2.1.1 Command Form**

413 **show <CIM\_IsSpare** *multiple instances***>** 

#### 414 **6.4.2.1.2 CIM Requirements**

415 See CIM\_IsSpare in the "CIM Elements" section of the *[Fan Profile](#page-6-0)* for the list of mandatory properties.

#### 416 **6.4.2.1.3 Behavior Requirements**

#### 417 **6.4.2.1.3.1 Preconditions**

- 418 \$instance represents the instance of CIM\_RedundancySet which is referenced by CIM\_IsSpare.
- 419 #all is true if the "-all" option was specified with the command; otherwise, #all is false.

#### 420 **6.4.2.1.3.2 Pseudo Code**

```
421 #propertylist[] = NULL; 
422 if ( false == #all)
423 { 
424 #propertylist[] = <array of mandatory non-key property names (see CIM<br>425 Requirements)>;
              Requirements)>;
426 } 
427 &smShowAssociationInstances ( "CIM_IsSpare", $instance.getObjectPath(),<br>428 #propertylist[] );
           #propertylist[] );
429 &smEnd;
```
#### 430 **6.4.2.2 Show Command Form for a Single Instance – CIM\_Fan Reference**

431 432 433 This command form is used to show a single instance of CIM\_IsSpare. This command form corresponds to a show command issued against a single instance of CIM\_IsSpare where only one reference is specified and the reference is to the instance of CIM Fan.

#### 434 **6.4.2.2.1 Command Form**

435 **show <CIM\_IsSpare** *single instance***>** 

#### 436 **6.4.2.2.2 CIM Requirements**

437 See CIM IsSpare in the "CIM Elements" section of the *[Fan Profile](#page-6-0)* for the list of mandatory properties.

- **6.4.2.2.3 Behavior Requirements**
- **6.4.2.2.3.1 Preconditions**
- 440 \$instance represents the instance of CIM\_Fan which is referenced by CIM\_IsSpare.
- #all is true if the "-all" option was specified with the command; otherwise, #all is false.

#### **6.4.2.2.3.2 Pseudo Code**

```
443 #propertylist[] = NULL; 
444 if ( false == #all) 
445 { 
446 #propertylist[] = <array of mandatory non-key property names (see CIM<br>447 Requirements)>;
              Requirements)>;
448 } 
449 &smShowAssociationInstances ( "CIM_IsSpare", $instance.getObjectPath(),<br>450 #propertylist[]);
           450 #propertylist[]); 
451 &smEnd;
```
#### **6.4.2.3 Show Command Form for a Single Instance Target – Both References**

 This command form is for the show verb applied to a single instance. This command form corresponds to a show command issued against CIM\_IsSpare where both references are specified and therefore the desired instance is unambiguously identified.

#### **6.4.2.3.1 Command Form**

**show <CIM\_IsSpare** *single instance***>** 

#### **6.4.2.3.2 CIM Requirements**

- 459 See CIM\_IsSpare in the "CIM Elements" section of the *[Fan Profile](#page-6-0)* for the list of mandatory properties.
- **6.4.2.3.3 Behavior Requirements**

#### **6.4.2.3.3.1 Preconditions**

- \$instanceA represents the referenced instance of CIM\_Fan through CIM\_IsSpare association.
- \$instanceB represents the instance of CIM\_RedundancySet which is referenced by CIM\_IsSpare.
- #all is true if the "-all" option was specified with the command; otherwise, #all is false.

#### **6.4.2.3.3.2 Pseudo Code**

```
466 #propertylist[] = NULL; 
467 if ( false == #all) 
468 { 
469 #propertylist[] = <array of mandatory non-key property names (see CIM 470 Requirements)>;
               Requirements)>;
471 } 
472 &smShowAssociationInstance ( "CIM_IsSpare", $instanceA.getObjectPath(),<br>473 SinstanceB.getObjectPath(), #propertylist[]);
           $instanceB.getObjectPath(), #propertylist[] );
474 &smEnd;
```
#### <span id="page-18-0"></span>475 **6.5 CIM\_MemberOfCollection**

476 The cd, exit, help, and version verbs shall be supported as described in [DSP0216.](#page-6-0)

477 [Table 5](#page-18-1) lists each SM CLP verb, the required level of support for the verb in conjunction with the target

478 class, and, when appropriate, a cross-reference to the section detailing the mapping for the verb and

479 target. [Table 5](#page-18-1) is for informational purposes only; in case of a conflict between [Table 5](#page-18-1) and requirements

480 481 detailed in the following sections, the text detailed in the following sections supersedes the information in [Table 5](#page-18-1).

<span id="page-18-1"></span>482

**Table 5 – Command Verb Requirements for CIM\_MemberOfCollection** 

| <b>Command Verb</b> | <b>Requirement</b> | <b>Comments</b> |
|---------------------|--------------------|-----------------|
| Create              | Not supported      |                 |
| <b>Delete</b>       | Not supported      |                 |
| Dump                | Not supported      |                 |
| Load                | Not supported      |                 |
| Reset               | Not supported      |                 |
| Set                 | Not supported      |                 |
| Show                | Shall              | See 6.5.2.      |
| Start               | Not supported      |                 |
| Stop                | Not supported      |                 |

No mapping is defined for the following verbs for the specified target: create, delete, dump, exit, 483

load, reset, set, start, and stop. 484

#### 485 **6.5.1 Ordering of Results**

486 487 When results are returned for multiple instances of CIM\_MemberOfCollection, implementations shall utilize the following algorithm to produce the natural (that is, default) ordering:

488 • Results for CIM\_MemberOfCollection are unordered; therefore, no algorithm is defined.

#### <span id="page-18-2"></span>489 **6.5.2 Show**

- 490 This section describes how to implement the show verb when applied to an instance of
- 491 CIM\_MemberOfCollection. Implementations shall support the use of the show verb with
- 492 CIM\_MemberOfCollection.

#### 493 **6.5.2.1 Show Command Form for Multiple Instances Target – CIM\_RedundancySet Reference**

494 495 496 This command form is used to show many instances of CIM\_MemberOfCollection. This command form corresponds to a show command issued against instances of CIM\_MemberOfCollection where only one reference is specified and the reference is to the instance of CIM\_RedundancySet.

#### 497 **6.5.2.1.1 Command Form**

#### 498 **show <CIM\_MemberOfCollection** *multiple instances***>**

#### **6.5.2.1.2 CIM Requirements**

See CIM\_MemberOfCollection in the "CIM Elements" section of the *[Fan Profile](#page-6-0)* for the list of mandatory properties. 

#### **6.5.2.1.3 Behavior Requirements**

#### **6.5.2.1.3.1 Preconditions**

 \$instance represents the instance of CIM\_RedundancySet which is referenced by CIM\_MemberOfCollection.

#### **6.5.2.1.3.2 Pseudo Code**

&smShowAssociationInstances ( "CIM\_MemberOfCollection", \$instance.getObjectPath() ); 508 & smEnd;

#### **6.5.2.2 Show Command Form for a Single Instance – CIM\_Fan Reference**

 This command form is used to show a single instance of CIM\_MemberOfCollection. This command form corresponds to a show command issued against a single instance of CIM\_MemberOfCollection where only one reference is specified and the reference is to the instance of CIM\_Fan.

#### **6.5.2.2.1 Command Form**

**show <CIM\_MemberOfCollection** *single instance***>** 

#### **6.5.2.2.2 CIM Requirements**

See CIM\_MemberOfCollection in the "CIM Elements" section of the *[Fan Profile](#page-6-0)* for the list of mandatory properties. 

#### **6.5.2.2.3 Behavior Requirements**

- **6.5.2.2.3.1 Preconditions**
- \$instance represents the instance of CIM\_Fan which is referenced by CIM\_MemberOfCollection.

#### **6.5.2.2.3.2 Pseudo Code**

&smShowAssociationInstances ( "CIM\_MemberOfCollection", \$instance.getObjectPath() ); &smEnd;

#### **6.5.2.3 Show Command Form for a Single Instance Target – Both References**

 This command form is for the show verb applied to a single instance. This command form corresponds to a show command issued against CIM\_MemberOfCollection where both references are specified and therefore the desired instance is unambiguously identified.

#### **6.5.2.3.1 Command Form**

**show <CIM\_MemberOfCollection** *single instance***>** 

#### **6.5.2.3.2 CIM Requirements**

See CIM\_MemberOfCollection in the "CIM Elements" section of the *[Fan Profile](#page-6-0)* for the list of mandatory properties. 

#### <span id="page-20-0"></span>533 **6.5.2.3.3 Behavior Requirements**

#### 534 **6.5.2.3.3.1 Preconditions**

- \$instanceA represents the referenced instance of CIM\_Fan through CIM\_MemberOfCollection association. 535 536
- 537 \$instanceB represents the instance of CIM\_RedundancySet which is referenced by
- 538 CIM\_MemberOfCollection.

#### 539 **6.5.2.3.3.2 Pseudo Code**

- 540 &smShowAssociationInstance ( "CIM\_MemberOfCollection", \$instanceA.getObjectPath(),<br>541 \$instanceB.qetObjectPath() ); \$instanceB.getObjectPath() );
- 542 &smEnd;

#### 543 **6.6 CIM\_Fan**

544 The cd, exit, help, and version verbs shall be supported as described in [DSP0216.](#page-6-0)

545 546 547 548 [Table 6](#page-20-1) lists each SM CLP verb, the required level of support for the verb in conjunction with the target class, and, when appropriate, a cross-reference to the section detailing the mapping for the verb and target. [Table 6](#page-20-1) is for informational purposes only; in case of a conflict between [Table 6](#page-20-1) and requirements detailed in the following sections, the text detailed in the following sections supersedes the information in

- 549 [Table 6](#page-20-1).
- <span id="page-20-1"></span>550

#### **Table 6 – Command Verb Requirements for CIM\_Fan**

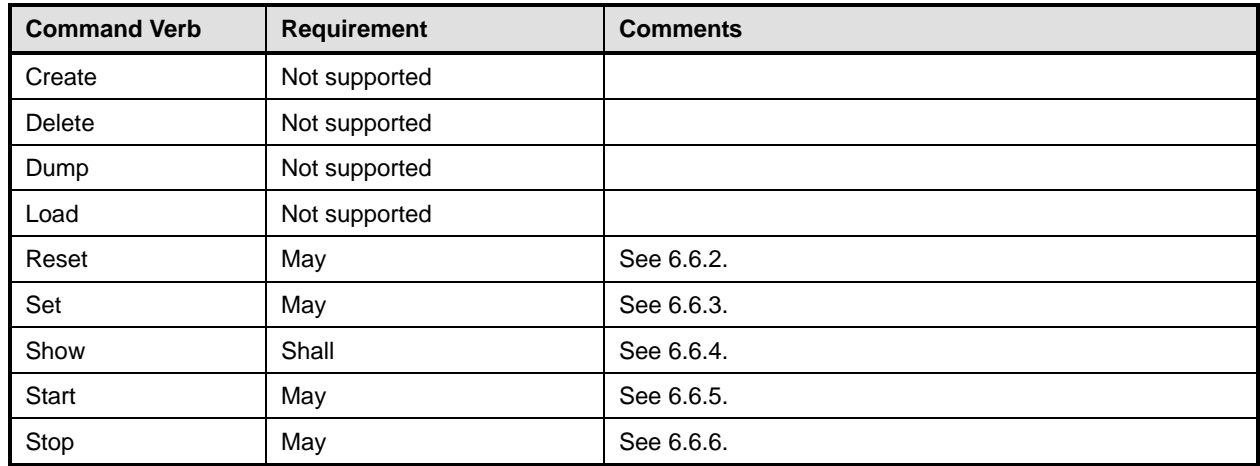

551 No mapping is defined for the following verbs for the specified target: create, delete, dump, and load.

#### 552 **6.6.1 Ordering of Results**

- 553 554 When results are returned for multiple instances of CIM\_Fan, implementations shall utilize the following algorithm to produce the natural (that is, default) ordering:
- 555 • Results for CIM Fan are unordered; therefore, no algorithm is defined.

#### <span id="page-20-2"></span>556 **6.6.2 Reset**

- 557 This section describes how to implement the  $r$  eset verb when applied to an instance of CIM Fan.
- 558 Implementations may support the use of the reset verb with CIM Fan.

#### **6.6.2.1 Command Form**

**reset <CIM\_Fan** *single instance***>** 

#### **6.6.2.2 CIM Requirements**

- uint16 EnabledState;
- uint16 RequestedState;
- uint32 CIM\_Fan.RequestStateChange (
- 565 [IN] uint16 RequestedState,<br>566 [OUT] REF CIM ConcreteJob J
- 566 [OUT] REF CIM\_ConcreteJob Job,<br>567 [IN] datetime TimeoutPeriod ); [IN] datetime TimeoutPeriod );

#### **6.6.2.3 Behavior Requirements**

- **6.6.2.3.1 Preconditions**
- \$instance represents the targeted instance of CIM\_Fan.
- \$instance=<CIM\_Fan *single instance*>;

#### **6.6.2.3.1.1 Pseudo Code**

- &smResetRSC ( \$instance.getObjectPath() );
- &smEnd;

#### <span id="page-21-0"></span>**6.6.3 Set**

- This section describes how to implement the set verb when it is applied to an instance of CIM Fan. Implementations may support the use of the set verb with CIM\_Fan.
- The set verb is used to modify descriptive properties of the CIM\_Fan instance.

#### **6.6.3.1 General Usage of Set for a Single Property**

- This command form corresponds to the general usage of the set verb to modify a single property of a target instance. This is the most common case.
- The requirement for supporting modification of a property using this command form shall be equivalent to the requirement for supporting modification of the property using the ModifyInstance operation as defined 584 in the *[Fan Profile](#page-6-0)*.

#### **6.6.3.1.1 Command Form**

**set <CIM\_Fan** *single instance***> <propertyname>=<propertyvalue>** 

#### **6.6.3.1.2 CIM Requirements**

588 See CIM\_Fan in the "CIM Elements" section of the *[Fan Profile](#page-6-0)* for the list of mandatory properties.

#### **6.6.3.1.3 Behavior Requirements**

\$instance=<CIM\_Fan *single instance*>

```
591 #propertyNames[] = {<propertyname>};
```

```
592 \# propertyValues[] = {\text{property}}
```

```
593 &smSetInstance ( $instance, #propertyNames[], #propertyValues[] );
```

```
594 &smEnd;
```
#### **6.6.3.2 General Usage of Set for Multiple Properties**

This command form corresponds to the general usage of the set verb to modify multiple properties of a target instance where there is not an explicit relationship between the properties. This is the most common case. 

- The requirement for supporting modification of a property using this command form shall be equivalent to the requirement for supporting modification of the property using the ModifyInstance operation as defined
- 601 in the *[Fan Profile](#page-6-0)*.
- **6.6.3.2.1 Command Form**
- **set <CIM\_Fan** *single instance***> <propertyname1>=<propertyvalue1> <propertyname***n***>=<propertyvalue***n***>**
- **6.6.3.2.2 CIM Requirements**
- 606 See CIM\_Fan in the "CIM Elements" section of the *[Fan Profile](#page-6-0)* for the list of mandatory properties.

#### **6.6.3.2.3 Behavior Requirements**

```
608 $instance=<CIM_Fan single instance>
```

```
609 #propertyNames[] = {<propertyname>}; 
610 for #i < n 
611 { 
612 #propertyNames[#i] = <propertname#i> 
613 #propertyValues[#i] = <propertyvalue#i> 
614 } 
615 &smSetInstance ( $instance, #propertyNames[], #propertyValues[] ); 
616 &smEnd;
```
- **6.6.3.3 Setting the DesiredSpeed Property**
- This section describes how to set the speed of a fan.
- **6.6.3.3.1 Command Form**
- **set <CIM\_Fan single instance> desiredspeed=<requested value>**
- **6.6.3.3.2 CIM Requirements**
- uint64 DesiredSpeed;
- uint32 CIM\_Fan.SetSpeed ( 624 [IN] uint64 DesiredSpeed );
- **6.6.3.3.3 Behavior Requirements**
- **6.6.3.3.3.1 Preconditions**
- \$instance represents the targeted instance of CIM\_Fan.
- \$instance=<CIM\_Fan *single instance*>;
- #desiredSpeed=<requested value>

```
630 6.6.3.3.3.2 Pseudo Code 
631 %InArguments[] = {newArgument("DesiredSpeed", #desiredSpeed) }; 
632 \text{Subtracting } \{ \}633 #Error = InvokeMethod ($instance.getObjectPath(),
634 "SetSpeed", 
635 %InArguments[],
636 % 80utArguments[],
637 #returnStatus);
638 if (0 := #Errorcode)639 //method invocation failed 
640 if ( (null != #Error.$error) && (null != #Error.$error[0]) ) {
641 //if the method invocation contains an embedded error
642 //use it for the Error for the overall job
643 &smAddError($job, #Error.$error[0]); 
644 & SmMakeCommandStatus($job);
645 & SmEnd;
646 } 
647 else if ( 17 == #Error.code ) { 
648 //17 – CIM_ERR_METHOD_NOT_FOUND 
649 // The specified extrinsic method does not exist.
650 $OperationError = smNewInstance("CIM_Error"); 
651 // CIM_ERR_METHOD_NOT_FOUND 
652 $OperationError.CIMStatusCode = 17;
653 //Software Error 
654 $OperationError.ErrorType = 10; 
655 //Unknown 
656 $OperationError.PerceivedSeverity = 0;
657 \text{SoperationError.} OwningEntity = DMTF: SMCLP;
658 $OperationError.MessageID = 0x00000001;
659 $OperationError.Message = "Operation is not supported."
660 &smAddError($job, $OperationError); 
661 &smMakeCommandStatus($job); 
662 &smEnd; 
663 } 
664 else { 
665 //operation failed, but no detailed error instance, need to make one up
666 //make an Error instance and associate with job for Operation 
667 $OperationError = smNewInstance("CIM_Error"); 
668 //CIM_ERR_FAILED 
669 $OperationError.CIMStatusCode = 1;
670 //Software Error 
671 $OperationError.ErrorType = 4; 
672 //Unknown 
673 $OperationError.PerceivedSeverity = 0;
674 $OperationError.OwningEntity = DMTF:SMCLP; 
675 $OperationError.MessageID = 0x00000009; 
676 $OperationError.Message = "An internal software error has occurred."; 
677 &smAddError($job, $OperationError); 
678 &smMakeCommandStatus($job);
```

```
679 &smEnd; 
680 } 
681 }//if CIM op failed 
682 else if (0 == #returnStatus) {
683 //completed successfully 
684 &smCommandCompleted($job); 
685 &smEnd; 
686 } 
687 else if (1 == | #returnStatus) {
688 //unsupported 
689 $OperationError = smNewInstance("CIM_Error");
690 //CIM_ERR_NOT_SUPPORTED 
691 $OperationError.CIMStatusCode = 7;
692 //Other 
693 $OperationError.ErrorType = 1; 
694 //Low 
695 $OperationError.PerceivedSecurity = 2;696 $OperationError.OwningEntity = DMTF:SMCLP;
697 $OperationError.MessageID = 0x00000001;
698 $OperationError.Message = "Operation is not supported."; 
699 &smAddError($job, $OperationError); 
700 & smMakeCommandStatus($job);
701 & smEnd;
702 } 
703 else if (2 == #returnStatus) {
704 //generic failure 
705 $OperationError = smNewInstance("CIM_Error"); 
706 //CIM ERR FAILED
707 $OperationError.CIMStatusCode = 1;
708 //Other 
709 $OperationError.ErrorType = 1;
710 //Low 
711 $OperationError.PerceivedSeverity = 2;
712 $OperationError.OwningEntity = DMTF:SMCLP;
713 $OperationError.MessageID = 0x00000002;
714 $OperationError.Message = "Failed. No further information is available."; 
715 & smAddError($job, $OperationError);
716 & smMakeCommandStatus($job);
717 } 
718 else { 
719 // generic failure 
720 $OperationError = smNewInstance("CIM_Error");
721 //CIM_ERR_FAILED
722 $OperationError.CIMStatusCode = 1;
723 //Other 
724 $OperationError.ErrorType = 1;
725 //Low 
726 $OperationError.PerceivedSeverity = 2;
727 $OperationError.OwningEntity = DMTF:SMCLP;
```

```
728 $OperationError.MessageID = 0x00000002;
729 $OperationError.Message = "Failed. No further information is available."; 
730 ExamaddError($job, $OperationError);
731 & smMakeCommandStatus($job);
732 & smEnd;
733 } 
734 &smDisplayInstance ( $instance );
735 & smEnd;
```
#### <span id="page-25-0"></span>736 **6.6.4 Show**

737 738 This section describes how to implement the show verb when applied to an instance of CIM\_Fan. Implementations shall support the use of the show verb with CIM\_Fan.

#### 739 **6.6.4.1 Show Command Form for Multiple Instances Target**

- 740 This command form is used to show many instances of CIM\_Fan.
- 741 **6.6.4.1.1 Command Form**
- 742 **show <CIM\_Fan** *multiple instances***>**
- 743 **6.6.4.1.2 CIM Requirements**
- 744 See CIM\_Fan in the "CIM Elements" section of the *[Fan Profile](#page-6-0)* for the list of mandatory properties.
- 745 **6.6.4.1.3 Behavior Requirements**

#### 746 **6.6.4.1.3.1 Preconditions**

747 748 749 \$containerInstance represents the instance of CIM\_ComputerSystem which represents the container system and is associated to the targeted instances of CIM\_Fan through the CIM\_SystemDevice association.

750 #all is true if the "-all" option was specified with the command; otherwise, #all is false.

#### 751 **6.6.4.1.3.2 Pseudo Code**

```
752 #propertylist[] = NULL; 
753 if ( false == #all) 
754 { 
755 #propertylist[] = <array of mandatory non-key property names (see CIM 
             Requirements)>;
757 } 
758 &smShowInstances ( "CIM_Fan", "CIM_SystemDevice", $containerInstance.getObjectPath(),<br>759 #propertylist[]);
          #propertylist[] );
760 & smEnd;
```
#### 761 **6.6.4.2 Show Command Form for a Single Instance Target**

- 762 This command form is used to show a single instance of CIM\_Fan.
- 763 **6.6.4.2.1 Command Form**

#### 764 **show <CIM\_Fan** *single instance***>**

#### **6.6.4.2.2 CIM Requirements**

766 See CIM\_Fan in the "CIM Elements" section of the *[Fan Profile](#page-6-0)* for the list of mandatory properties.

**6.6.4.2.3 Behavior Requirements** 

#### **6.6.4.2.3.1 Preconditions**

- \$instance represents the targeted instance of CIM\_Fan.
- \$instance=<CIM\_Fan *single instance*>;
- 771 #all is true if the "-all" option was specified with the command; otherwise, #all is false.

#### **6.6.4.2.3.2 Pseudo Code**

```
773 #propertylist[] = NULL; 
774 if ( false == #all) 
775 { 
776 #propertylist[] = <array of mandatory non-key property names (see CIM 777
            Requirements)>;
778 } 
779 &smShowInstance ( $instance.getObjectPath(), #propertylist[] ); 
780 & smEnd;
```
#### <span id="page-26-0"></span>**6.6.5 Start**

- This section describes how to implement the start verb when applied to an instance of CIM\_Fan.
- Implementations may support the use of the start verb with CIM\_Fan.

#### **6.6.5.1.1 Command Form**

**start <CIM\_Fan** *single instance***>** 

#### **6.6.5.1.2 CIM Requirements**

- 787 uint16 EnabledState;
- 788 uint16 RequestedState;
- 789 uint32 CIM\_Fan.RequestStateChange (<br>790 1IN] uint16 RequestedState,
- [IN] uint16 RequestedState,<br>**791** [OUT] REF CIM ConcreteJob J
- [OUT] REF CIM ConcreteJob Job, 792 [IN] datetime TimeoutPeriod );
- **6.6.5.1.3 Behavior Requirements**
- **6.6.5.1.3.1 Preconditions**
- \$instance represents the targeted instance of CIM\_Fan.
- \$instance=<CIM\_Fan *single instance*>;
- **6.6.5.1.3.2 Pseudo Code**
- &smStartRSC ( \$instance.getObjectPath() );
- &smEnd;

#### <span id="page-27-1"></span><span id="page-27-0"></span>800 **6.6.6 Stop**

This section describes how to implement the stop verb when applied to an instance of CIM\_Fan. 801

Implementations may support the use of the stop verb with CIM\_Fan. 802

#### 803 **6.6.6.1.1 Command Form**

804 **stop <CIM\_Fan** *single instance***>** 

#### 805 **6.6.6.1.2 CIM Requirements**

- 806 uint16 EnabledState;
- 807 uint16 RequestedState;
- 808 uint32 CIM\_Fan.RequestStateChange (<br>809 [IN] uint16 RequestedState,
- 809 [IN] uint16 RequestedState,<br>810 [OUT] REF CIM ConcreteJob J
- 810 [OUT] REF CIM\_ConcreteJob Job,<br>811 [IN] datetime TimeoutPeriod );
- [IN] datetime TimeoutPeriod );
- 812 **6.6.6.1.3 Behavior Requirements**
- 813 **6.6.6.1.3.1 Preconditions**
- 814 \$instance represents the targeted instance of CIM\_Fan.
- 815 \$instance=<CIM\_Fan *single instance*>;

#### 816 **6.6.6.1.3.2 Pseudo Code**

- 817 &smStopRSC ( \$instance.getObjectPath() );
- 818 &smEnd;

#### 819 **6.7 CIM\_RedundancySet**

820 The cd, exit, help, and version verbs shall be supported as described in [DSP0216.](#page-6-0)

821 822 [Table 7](#page-27-2) lists each SM CLP verb, the required level of support for the verb in conjunction with the target class, and, when appropriate, a cross-reference to the section detailing the mapping for the verb and

823 824 825 target. [Table 7](#page-27-2) is for informational purposes only; in case of a conflict between [Table 7](#page-27-2) and requirements detailed in the following sections, the text detailed in the following sections supersedes the information in [Table 7](#page-27-2).

<span id="page-27-2"></span>826

#### **Table 7 – Command Verb Requirements for CIM\_RedundancySet**

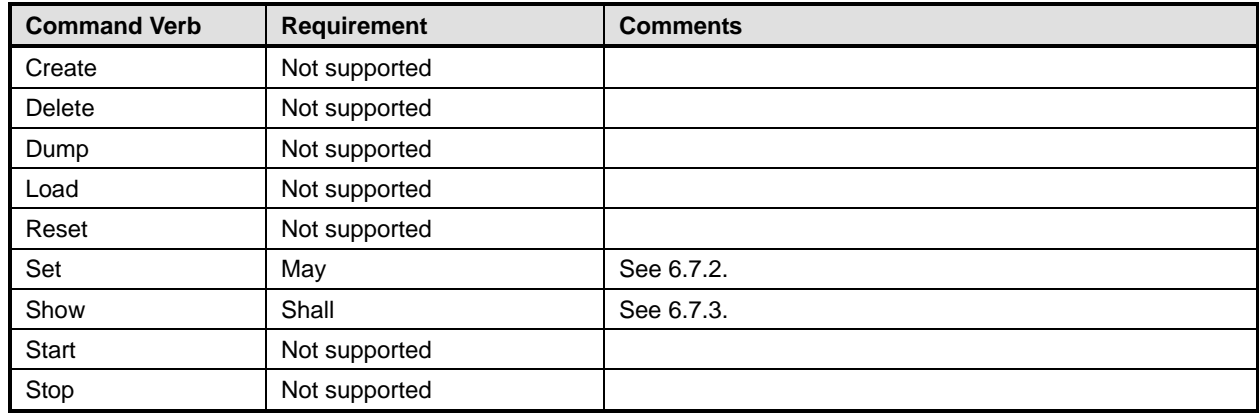

827 No mapping is defined for the following verbs for the specified target: create, delete, dump, and load.

#### 828 **6.7.1 Ordering of Results**

- When results are returned for multiple instances of CIM\_RedundancySet, implementations shall utilize the following algorithm to produce the natural (that is, default) ordering: 829 830
- 831 • Results for CIM\_RedundancySet are unordered; therefore, no algorithm is defined.

#### <span id="page-28-0"></span>832 **6.7.2 Set**

- 833 This section describes how to implement the set verb when it is applied to an instance of
- 834 CIM\_RedundancySet. Implementations may support the use of the set verb with CIM\_RedundancySet.
- 835 The set verb is used to modify descriptive properties of the CIM RedundancySet instance.

#### 836 **6.7.2.1 Set Command for Failovers**

- 837 This section describes on how to use the set verb when it is applied to an instance of
- 838 CIM\_RedundancySet to failover from an active fan to a spare fan.

#### 839 **6.7.2.1.1 Command Form**

840 **set <CIM\_RedundancySet** *single instance***> failoverfrom=<CIM\_Fan** *single instance***>**  841 **failoverto=<CIM\_Fan** *single instance***>** 

#### 842 **6.7.2.1.2 CIM Requirements**

- 843 uint32 CIM\_RedundancySet.Failover (<br>844 [IN] REF CIM ManagedElement Fail [IN] REF CIM\_ManagedElement FailoverFrom, 845 [IN] REF CIM\_ManagedElement FailoverTo);
- 846 **6.7.2.1.3 Behavior Requirements**

#### 847 **6.7.2.1.3.1 Preconditions**

- 848 \$instance=<CIM\_RedundancySet *single instance*>
- 849 \$FailoverFrom=<failoverfrom requested instance of CIM\_Fan>
- 850 \$FailoverTo=<failoverto requested instance of CIM\_Fan>

#### 851 **6.7.2.1.3.2 Pseudo Code**

```
852 \deltaInArguments[] = { newArgument ( "FailoverFrom", $FailoverFrom.getObjectPath() ),
853 newArgument ( "FailoverTo", $FailoverTo.getObjectPath() };
854 % OutArguments[] = {};
855 #Error = InvokeMethod ($target->, 
856 856 No. 2012 Manual Manual Media Property Pailover",
857 %InArguments[],
858 % 800 % 800 % 800 % 800 % 800 % 800 % 800 % 800 % 800 % 800 % 800 % 800 % 800 % 800 % 800 % 800 % 800 % 800 % 800 % 800 % 800 % 800 % 800 % 800 % 800 % 800 % 800 % 800 % 800 % 800 % 800 % 800 % 800 % 800 % 800 % 800 % 
859 #returnStatus);
860 if (0 != #Error.code) 
861 { 
862 //method invocation failed
863 if ( (null != #Error.$error) && (null != #Error.$error[0]) ) 
864 { 
865 //if the method invocation contains an embedded error
866 //use it for the Error for the overall job
867 & SmAddError($job, #Error.$error[0]);
868 ExaminateCommandStatus($job);
```

```
869 & SmEnd;
870 } 
871 else if ( 17 == #Error.code ) { 
872 //17 - CIM_ERR_METHOD_NOT_FOUND
873 // The specified extrinsic method does not exist.
874 $OperationError = smNewInstance("CIM_Error");
875 // CIM_ERR_METHOD_NOT_FOUND
876 $OperationError.CIMStatusCode = 17;
877 //Software Error
878 $OperationError.ErrorType = 10;
879 //Unknown
880 $OperationError.PerceivedSeverity = 0;
881 $OperationError.OwningEntity = DMTF:SMCLP;
882 $OperationError.MessageID = 0x00000001;
883 $OperationError.Message = "Operation is not supported."
884 & SmAddError($job, $OperationError);
885 ExaminateCommandStatus($job);
886 & SmEnd;
887 } 
888 else 
889 { 
890 //operation failed, but no detailed error instance, need to make one up
891 //make an Error instance and associate with job for Operation 
892 $OperationError = smNewInstance("CIM_Error");
893 //CIM ERR FAILED
894 $OperationError.CIMStatusCode = 1;
895 //Software Error
896 $OperationError.ErrorType = 4;
897 //Unknown 
898 $OperationError.PerceivedSeverity = 0;
899 $OperationError.OwningEntity = DMTF:SMCLP;
900 $OperationError.MessageID = 0x00000009; 
901 $OperationError.Message = "An internal software error has occurred."
902 ExamAddError($job, $OperationError);
903 ExaminateCommandStatus($job);
904 & SmEnd;
905 } 
906 }//if CIM op failed 
907 else if (0 == #returnStatus) { 
908 //completed successfully
909 & smCommandCompleted($job);
910 & smEnd;
911 }
912 else if (1 == #returnStatus) { 
913 //unsupported
914 $OperationError = smNewInstance("CIM_Error"); 
915 //CIM_ERR_NOT_SUPPORTED 
916 $OperationError.CIMStatusCode = 7;
917 //Other
```
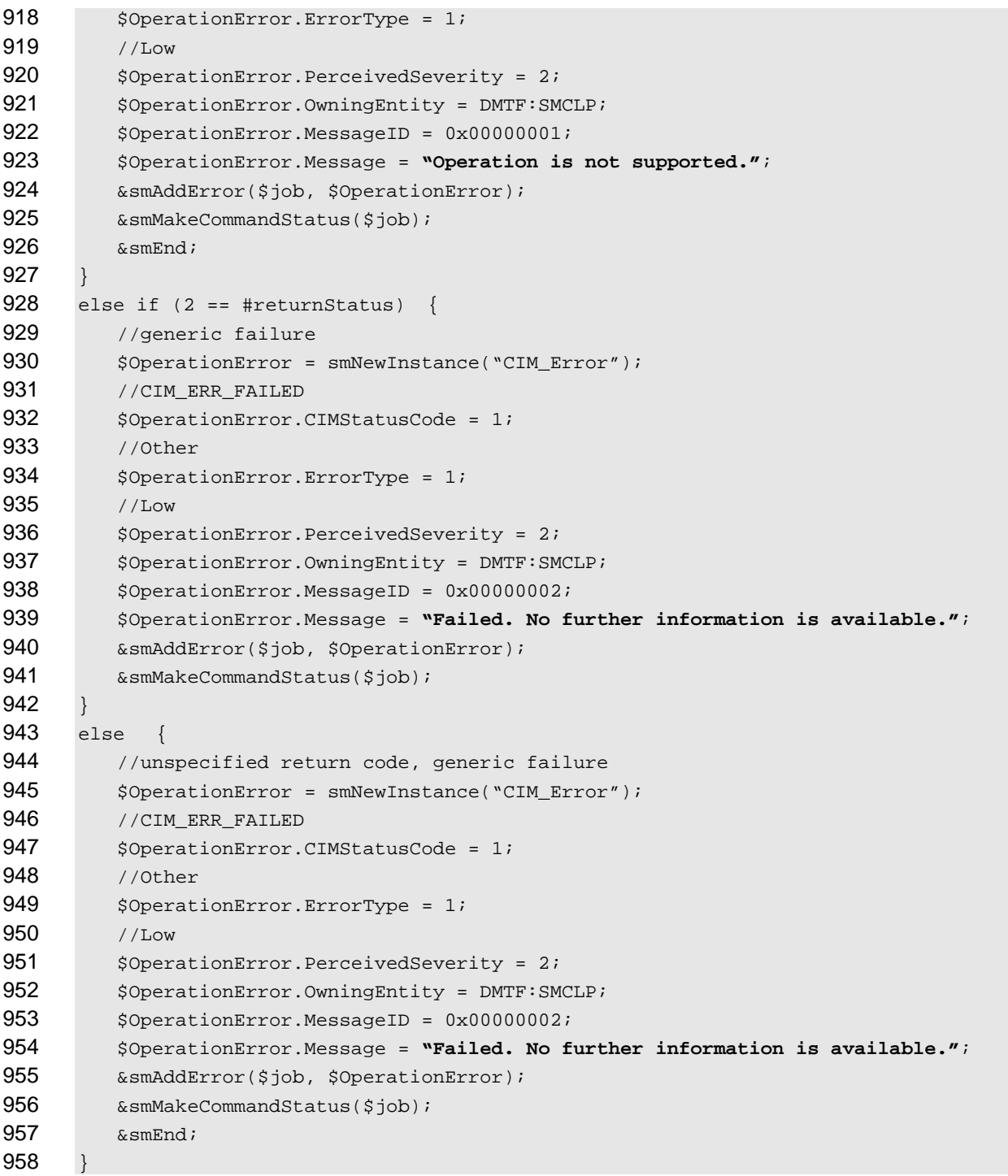

#### **6.7.2.2 General Usage of Set for a Single Property**

 This command form corresponds to the general usage of the set verb to modify a single property of a target instance. This is the most common case.

 The requirement for supporting modification of a property using this command form shall be equivalent to the requirement for supporting modification of the property using the ModifyInstance operation as defined 964 in the *[Fan Profile](#page-6-0)*.

#### **6.7.2.2.1 Command Form**

**set <CIM\_RedundancySet** *single instance***> <propertyname>=<propertyvalue>** 

#### **6.7.2.2.2 CIM Requirements**

See CIM\_RedundancySet in the "CIM Elements" section of the *[Fan Profile](#page-6-0)* for the list of mandatory properties. 

#### **6.7.2.2.3 Behavior Requirements**

```
971 $instance=<CIM_RedundancySet single instance> 
972 #propertyNames[] = {<propertyname>};
973 \# propertyValues[] = {\text{property}}974 &smSetInstance ( $instance, #propertyNames[], #propertyValues[] ); 
975 &smEnd;
```
#### **6.7.2.3 General Usage of Set for Multiple Properties**

 This command form corresponds to the general usage of the set verb to modify multiple properties of a target instance where there is not an explicit relationship between the properties. This is the most common case.

 The requirement for supporting modification of a property using this command form shall be equivalent to the requirement for supporting modification of the property using the ModifyInstance operation as defined 982 in the *[Fan Profile](#page-6-0)*.

#### **6.7.2.3.1 Command Form**

**set <CIM\_RedundancySet** *single instance***> <propertyname1>=<propertyvalue1> <propertyname***n***>=<propertyvalue***n***>** 

#### **6.7.2.3.2 CIM Requirements**

See CIM\_RedundancySet in the "CIM Elements" section of the *[Fan Profile](#page-6-0)* for the list of mandatory properties. 

#### **6.7.2.3.3 Behavior Requirements**

```
990 $instance=<CIM_RedundancySet single instance> 
991 #propertyNames[] = {<propertyname>};
992 for #i < n 
993 { 
994 #propertyNames[#i] = <propertname#i> 
995 #propertyValues[#i] = <propertyvalue#i> 
996 } 
997 &smSetInstance ( $instance, #propertyNames[], #propertyValues[] ); 
998 &smEnd;
```
#### <span id="page-31-0"></span>**6.7.3 Show**

- This section describes how to implement the show verb when applied to an instance of
- CIM\_RedundancySet. Implementations shall support the use of the show verb with CIM\_RedundancySet.

#### **6.7.3.1 Show Command Form for Multiple Instances Target**

 This command form is used to show many instances of CIM\_RedundancySet.

#### **6.7.3.1.1 Command Form**

**show <CIM\_RedundancySet** *multiple instances***>** 

#### **6.7.3.1.2 CIM Requirements**

See CIM\_RedundancySet in the "CIM Elements" section of the *[Fan Profile](#page-6-0)* for the list of mandatory properties. 

#### **6.7.3.1.3 Behavior Requirements**

#### **6.7.3.1.3.1 Preconditions**

 \$containerInstance represents the instance of CIM\_ComputerSystem which represents the container system and is associated to the targeted instances of CIM\_RedundancySet through the CIM\_OwningCollectionElement association.

 #all is true if the "-all" option was specified with the command; otherwise, #all is false.

#### **6.7.3.1.3.2 Pseudo Code**

```
1016 #propertylist[] = NULL; 
1017 if ( false == #all)
1018 { 
1019 #propertylist[] = <array of mandatory non-key property names (see CIM 1020 Requirements)>;
                 Requirements)>;
1021 } 
1022 &smShowInstances ( "CIM_RedundancySet", "CIM_OwningCollectionElement",<br>1023 ScontainerInstance.getObjectPath(), #propertylist[] );
             $containerInstance.getObjectPath(), #propertylist[] );
1024 &smEnd;
```
#### **6.7.3.2 Show Command Form for a Single Instance Target**

 This command form is used to show a single instance of CIM\_RedundancySet.

#### **6.7.3.2.1 Command Form**

**show <CIM\_RedundancySet** *single instance***>** 

#### **6.7.3.2.2 CIM Requirements**

- See CIM\_RedundancySet in the "CIM Elements" section of the *[Fan Profile](#page-6-0)* for the list of mandatory properties.
- **6.7.3.2.3 Behavior Requirements**
- **6.7.3.2.3.1 Preconditions**
- \$instance represents the targeted instance of CIM\_RedundancySet.
- \$instance=<CIM\_RedundancySet *single instance*>;
- #all is true if the "-all" option was specified with the command; otherwise, #all is false.

#### <span id="page-33-0"></span>1037 **6.7.3.2.3.2 Pseudo Code**

```
1038 #propertylist[] = NULL; 
1039 if ( false == #all) 
1040 { 
1041 #propertylist[] = <array of mandatory non-key property names (see CIM 1042
             Required)>;
1043 } 
1044 &smShowInstance ( $instance.getObjectPath(), #propertylist[] ); 
1045 &smEnd;
```
#### 1046 **6.8 CIM\_SystemDevice**

1047 The cd, exit, help, and version verbs shall be supported as described in [DSP0216.](#page-6-0)

1048 1049 1050 1051 [Table 8](#page-33-2) lists each SM CLP verb, the required level of support for the verb in conjunction with the target class, and, when appropriate, a cross-reference to the section detailing the mapping for the verb and target. [Table 8](#page-33-2) is for informational purposes only; in case of a conflict between [Table 8](#page-33-2) and requirements detailed in the following sections, the text detailed in the following sections supersedes the information in

1052 [Table 8](#page-33-2).

<span id="page-33-2"></span>1053

#### **Table 8 – Command Verb Requirements for CIM\_SystemDevice**

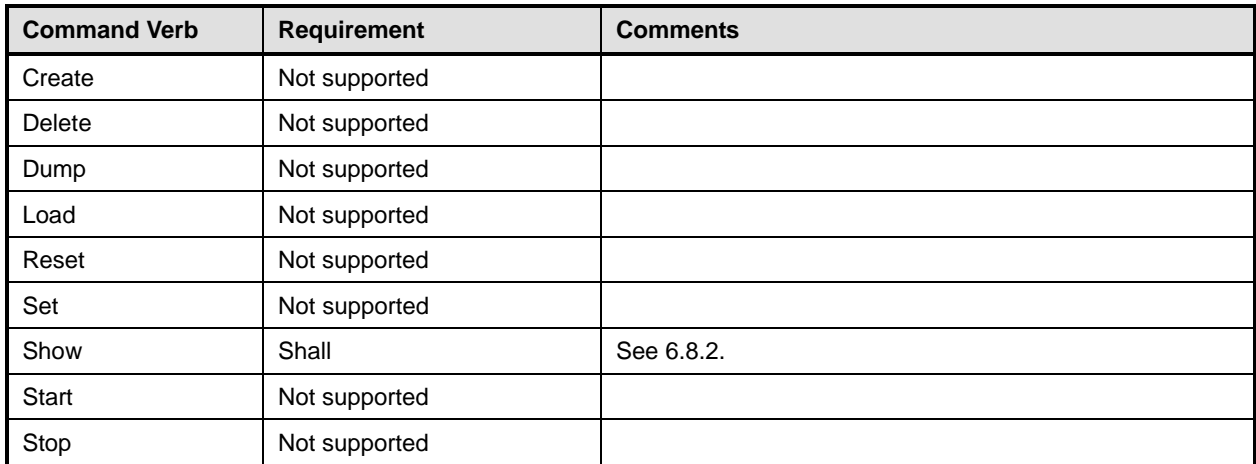

No mapping is defined for the following verbs for the specified target: create, delete, dump, load, reset, set, start, and stop. 1054 1055

#### 1056 **6.8.1 Ordering of Results**

- 1057 1058 When results are returned for multiple instances of CIM\_SystemDevice, implementations shall utilize the following algorithm to produce the natural (that is, default) ordering:
- 1059 Results for CIM\_SystemDevice are unordered; therefore, no algorithm is defined.

#### <span id="page-33-1"></span>1060 **6.8.2 Show**

- 1061 This section describes how to implement the show verb when applied to an instance of
- 1062 CIM\_SystemDevice. Implementations shall support the use of the show verb with CIM\_SystemDevice.

#### **6.8.2.1 Show Command Form for Multiple Instances Target – CIM\_ComputerSystem Reference**

This command form is used to show many instances of CIM\_SystemDevice. This command form corresponds to a show command issued against the instance of CIM\_SystemDevice where only one reference is specified and the reference is to the scoping instance of CIM\_ComputerSystem. 

#### **6.8.2.1.1 Command Form**

**show <CIM\_SystemDevice** *multiple instances***>** 

#### **6.8.2.1.2 CIM Requirements**

See CIM SystemDevice in the "CIM Elements" section of the *[Fan Profile](#page-6-0)* for the list of mandatory properties. 

#### **6.8.2.1.3 Behavior Requirements**

#### **6.8.2.1.3.1 Preconditions**

 \$instance represents the instance of a CIM\_ComputerSystem, which is referenced by

 CIM\_SystemDevice.

#### **6.8.2.1.3.2 Pseudo Code**

&smShowAssociationInstances ( "CIM\_SystemDevice", \$instance.getObjectPath() ); &smEnd;

#### **6.8.2.2 Show Command Form for a Single Instance Target – CIM\_Fan Reference**

 This command form is used to show a single instance of CIM\_SystemDevice. This command form corresponds to a show command issued against a single instance of CIM\_SystemDevice, where only one reference is specified and the reference is to the instance of CIM\_Fan.

#### **6.8.2.2.1 Command Form**

**show <CIM\_SystemDevice** *single instance***>** 

#### **6.8.2.2.2 CIM Requirements**

- See CIM\_RedundancySet in the "CIM Elements" section of the *[Fan Profile](#page-6-0)* for the list of mandatory properties.
- **6.8.2.2.3 Behavior Requirements**

#### **6.8.2.2.3.1 Preconditions**

 \$instance represents the instance of CIM\_Fan which is referenced by the CIM\_SystemDevice association.

#### **6.8.2.2.3.2 Pseudo Code**

&smShowAssociationInstances ( "CIM\_SystemDevice", \$instance.getObjectPath() ); &smEnd;

#### **6.8.2.3 Show Command Form for a Single Instance Target – Both References**

 This command form is for the show verb applied to a single instance. This command form corresponds to a show command issued against CIM\_SystemDevice where both references are specified and therefore the desired instance is unambiguously identified.

- <span id="page-35-0"></span>1099 **6.8.2.3.1 Command Form**
- 1100 **show <CIM\_SystemDevice** *single instance***>**

#### 1101 **6.8.2.3.2 CIM Requirements**

- See CIM\_RedundancySet in the "CIM Elements" section of the *[Fan Profile](#page-6-0)* for the list of mandatory properties. 1102 1103
- 1104 **6.8.2.3.3 Behavior Requirements**
- 1105 **6.8.2.3.3.1 Preconditions**
- 1106 \$instanceA represents the referenced instance of CIM\_Fan through CIM\_SystemDevice association.
- 1107 1108 \$instanceB represents the instance of CIM\_ComputerSystem which is referenced by CIM\_SystemDevice.

#### 1109 **6.8.2.3.3.2 Pseudo Code**

```
1110 &smShowAssociationInstance ( "CIM_SystemDevice", $instanceA.getObjectPath(),<br>1111 $instanceB.getObjectPath() );
              $instanceB.getObjectPath() );
```
1112 &smEnd;

### 1113 **6.9 CIM\_OwningCollectionElement**

1114 The cd, exit, help, and version verbs shall be supported as described in [DSP0216.](#page-6-0)

1115 [Table 9](#page-35-1) lists each SM CLP verb, the required level of support for the verb in conjunction with the target

1116 class, and, when appropriate, a cross-reference to the section detailing the mapping for the verb and

1117 target. [Table 9](#page-35-1) is for informational purposes only; in case of a conflict between [Table 9](#page-35-1) and requirements

1118 detailed in the following sections, the text detailed in the following sections supersedes the information in

- 1119 [Table 9](#page-35-1).
- <span id="page-35-1"></span>1120

**Table 9 – Command Verb Requirements for CIM\_OwningCollectionElement** 

| <b>Command Verb</b> | <b>Requirement</b> | <b>Comments</b> |
|---------------------|--------------------|-----------------|
| Create              | Not supported      |                 |
| <b>Delete</b>       | Not supported      |                 |
| Dump                | Not supported      |                 |
| Load                | Not supported      |                 |
| Reset               | Not supported      |                 |
| Set                 | Not supported      |                 |
| Show                | Shall              | See 6.8.2.      |
| Start               | Not supported      |                 |
| Stop                | Not supported      |                 |

No mapping is defined for the following verbs for the specified target: create, delete, dump, load, 1121

reset, set, start, and stop. 1122

#### 1123 **6.9.1 Ordering of Results**

- When results are returned for multiple instances of CIM\_OwningCollectionElement, implementations shall utilize the following algorithm to produce the natural (that is, default) ordering: 1124 1125
- 1126 • Results for CIM\_OwningCollectionElement are unordered; therefore, no algorithm is defined.

#### 1127 **6.9.2 Show**

- 1128 This section describes how to implement the show verb when applied to an instance of
- 1129 CIM\_OwningCollectionElement. Implementations shall support the use of the show verb with
- 1130 CIM\_OwningCollectionElement.

#### 1131 **6.9.2.1 Show Command Form for Multiple Instances Target – CIM\_ComputerSystem Reference**

- 1132 This command form is used to show many instances of CIM\_OwningCollectionElement. This command
- 1133 form corresponds to a show command issued against the instance of CIM OwningCollectionElement
- 1134 where only one reference is specified and the reference is to the scoping instance of
- 1135 CIM\_ComputerSystem.

#### 1136 **6.9.2.1.1 Command Form**

1137 **show <CIM\_OwningCollectionElement** *multiple instances***>** 

#### 1138 **6.9.2.1.2 CIM Requirements**

- See CIM\_OwningCollectionElement in the "CIM Elements" section of the *[Fan Profile](#page-6-0)* for the list of mandatory properties. 1139 1140
- 1141 **6.9.2.1.3 Behavior Requirements**

#### 1142 **6.9.2.1.3.1 Preconditions**

- 1143 \$instance represents the instance of a CIM\_ComputerSystem, which is referenced by
- 1144 CIM\_OwningCollectionElement.

#### 1145 **6.9.2.1.3.2 Pseudo Code**

- 1146 &smShowAssociationInstances ( "CIM\_OwningCollectionElement",<br>1147 Sinstance.getObiectPath() ); \$instance.getObjectPath() );
- 1148 &smEnd;

#### 1149 **6.9.2.2 Show Command Form for a Single Instance Target – CIM\_RedundancySet Reference**

- 1150 1151 This command form is used to show a single instance of CIM\_OwningCollectionElement. This command form corresponds to a show command issued against a single instance of
- 1152 1153 CIM\_OwningCollectionElement, where only one reference is specified and the reference is to an instance of CIM\_RedundancySet.
- 1154 **6.9.2.2.1 Command Form**
- 1155 **show <CIM\_OwningCollectionElement** *single instance***>**

#### 1156 **6.9.2.2.2 CIM Requirements**

See CIM\_RedundancySet in the "CIM Elements" section of the *[Fan Profile](#page-6-0)* for the list of mandatory 1157

properties. 1158

#### **6.9.2.2.3 Behavior Requirements**

#### **6.9.2.2.3.1 Preconditions**

- \$instance represents the instance of CIM\_RedundancySet which is referenced by
- CIM\_OwningCollectionElement.

#### **6.9.2.2.3.2 Pseudo Code**

```
1164 &smShowAssociationInstances ( "CIM_OwningCollectionElement",<br>1165 Sinstance.getObjectPath() );
              $instance.getObjectPath() );
```
&smEnd;

#### **6.9.2.3 Show Command Form for a Single Instance Target – Both References**

 This command form is for the show verb applied to a single instance. This command form corresponds to a show command issued against CIM\_OwningCollectionElement where both references are specified and therefore the desired instance is unambiguously identified.

#### **6.9.2.3.1 Command Form**

**show <CIM\_OwningCollectionElement** *single instance***>** 

#### **6.9.2.3.2 CIM Requirements**

- See CIM\_RedundancySet in the "CIM Elements" section of the *[Fan Profile](#page-6-0)* for the list of mandatory properties.
- **6.9.2.3.3 Behavior Requirements**
- **6.9.2.3.3.1 Preconditions**
- \$instanceA represents the referenced instance of CIM\_RedundancySet through
- CIM\_OwningCollectionElement association.
- \$instanceB represents the instance of CIM\_ComputerSystem which is referenced by
- CIM\_OwningCollectionElement.

#### **6.9.2.3.3.2 Pseudo Code**

```
1183 &smShowAssociationInstance ( "CIM_OwningCollectionElement",
```
- \$instanceA.getObjectPath(), \$instanceB.getObjectPath() );
- &smEnd;
- 

- <span id="page-38-0"></span>1188
- 1189
- 1190

1191

# **ANNEX A**

(informative)

## **Change Log**

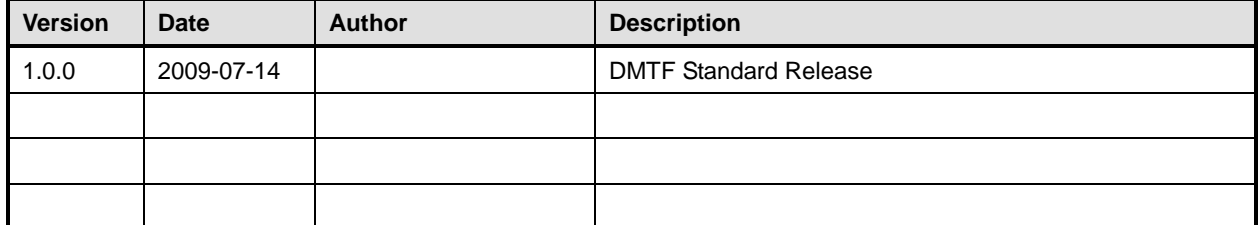

1192